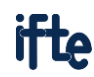

## **CAD-Konstruktion WiSe (0/1/0)**

**Studiengänge Geräte- Mikro- und Medizintechnik sowie Wirtschaftsingenieurwesen**

**Durchführung der Lehrveranstaltung im WiSe 2023/24**

Die Lehrveranstaltung "CAD-Konstruktion" findet im Wintersemester 2023/24 im PC-Pool BAR II/20a statt. Voraussetzung für die Teilnahme ist das Einschreiben in diesen Kurs in OPAL. Außerdem sollten alle Teilnehmer nach Möglichkeit über einen 64-Bit Windows-PC zum individuellen Bearbeiten der Übungskomplexe verfügen. Alternativ kann der PC-Pool außerhalb der Übungszeiten individuell genutzt werden.

**Vorbereitung (vor Kursbeginn bis 15.10.22 zu erledigen)** 

Einschreiben im Opalkurs: [https://bildungsportal.sachsen.de/opal/auth/RepositoryEntry/41138421763](https://bildungsportal.sachsen.de/opal/auth/RepositoryEntry/41138421763/CourseNode/1629253911276648005)

- Nach Einschreibung erhalten Sie vor Beginn der ersten Übung Ihre persönliche Teilnehmernummer, die Sie für die Abgabe der Lösung und einige spezielle Aufgabenteile benötigen.
- Installieren Sie vor der ersten Übung *Autodesk Inventor Professional 2024*. Dies ist über Ihren aus der LV "Geräteentwicklung" bereits vorhandenen Autodesk-Account beziehungsweise über diese ausführliche [Anleitung](https://www.optiyummy.de/index.php?title=Software:_CAD_-_Tutorial_-_Inventor) möglich.

## **Ablauf**

- Eröffnungsveranstaltung / erste Übung
	- o Am **19.10.23 findet um 13 Uhr** eine **Einführung im BAR II/20a** statt. **Bitte stellen Sie Ihre Teilnahme sicher!**
	- o Hier werden alle wichtigen Informationen zum Ablauf der Übungen und nützliche Hinweise zur Arbeit mit den Anleitungen gegeben
- Die Übungskomplexe werden selbstständig durchgeführt
- Zu jedem Übungskomplex wird ein Präsenztermin im PC-Pool angeboten.
	- o Hier können nach kurzer Einführung ausführlich individuelle Fragen beantwortet werden
	- o Es empfiehlt sich bereits vor der Übung einen Blick in die Aufgabenstellung zu werfen
	- o Fragen, die erst nach der gemeinsamen Übung aufkommen, sollten möglichst über das im Opalkurs integrierte [Forum](https://bildungsportal.sachsen.de/opal/auth/RepositoryEntry/41138421763/CourseNode/1629253911276648005) gestellt werden. Antworten von Kommilitonen und dem Betreuer sowie vollständige Problemlösungen sind dann für alle einsehbar.
- **Abgabetermin** für Ihre persönliche Lösung ist jeweils **zwei Wochen nach der Onlineübung** am Donnerstag um 10 Uhr.
- Lösungen werden entsprechend der Übungsanleitung als .zip bei Opal hochgeladen

**Abschluss und Bewertung**

- Für eine fehlerfreie Lösung erhalten Sie 10 Punkte
- Bei verspäteter Abgabe wird pro Verspätungstag ein Punkt abgezogen
- Die Übungspunkte gehen anteilig in die Bewertung des Moduls "Konstruktion" ein
- Eine zusätzliche schriftliche Prüfung am Ende des Semesters findet nicht statt

Ich wünsche Ihnen für Ihr Studium viel Erfolg.

Christoph Stenans Dipl.-Ing. C. Steinmann